## **Objetivos generales:**

**Destacar** diversos aspectos teórico–prácticos relativos a la interpolación polinómica y a la aproximación uniforme y por mínimos cuadrados. **Introducir** otros interpolantes: polinomios de Hermite, splines cúbicos y polinomios trigonométricos.

Para desarrollar esta práctica han sido creadas varias aplicaciones que continen los métodos de Lagrange, Newton, Hermite, spline cúbico natural y spline cúbico forzado (clamped).

Para dibujar se utiliza la aplicaicón **Wgnuplot**, y basta cargar ("load") el fichero que se indica en cada ejercicio.

## **Ejercicios propuestos**

**1.-** Dado el conjunto de puntos:

$$
\{(-1,10),(0,9),(1,7),(2,5),(3,4),(4,3),(5,0),(6,-1)\}
$$

- **a)** Dibujarlos en el plano.
- **b**) Discutir las diferencias entre los siguientes dos métodos propuestos para obtener una función que los "represente" lo más fielmente posible:
- **Método 1:** Aproximación lineal por mínimos cuadrados discretos, siendo  $y = a + bx$  la recta de regresión con

$$
a = \frac{\sum_{i=1}^{n} x_i^2 \sum_{i=1}^{n} y_i - \sum_{i=1}^{n} x_i \sum_{i=1}^{n} x_i y_i}{n \sum_{i=1}^{n} x_i^2 - (\sum_{i=1}^{n} x_i)^2}, \quad b = \frac{n \sum_{i=1}^{n} x_i y_i - \sum_{i=1}^{n} x_i \sum_{i=1}^{n} y_i}{n \sum_{i=1}^{n} x_i^2 - (\sum_{i=1}^{n} x_i)^2},
$$

siendo  $(x_i, y_i)$ ,  $i = 1, \ldots, n$ , los puntos dados.

**Método 2:** Interpolación polinómica de grado  $\leq 7$ .

Ejecutar la aplicación **ejer1** y, para dibujar, el fichero **ord1.txt**.

- **2.-** Para los siguientes conjuntos de datos, construir la tabla de diferencias divididas y deducir el grado del polinomio de interpolación que pasa por ellos:
	- **a)** {(1*,* −3)*,*(2*,* 0)*,*(3*,* 15)*,*(4*,* 48)*,*(5*,* 105)*,*(6*,* 192)} *,*
	- **b)** {(0*,* 1)*,*(1*,* 0*.*5403)*,*(2*,* −0*.*4161)*,*(3*,* −0*.*9899)*,*(4*,* −0*.*6536)} *.*

Ejecutar la aplicación **newton** y, para dibujar, el fichero **ord2.txt**.

- **3.-** Dado el conjunto de puntos: (11*,* 1)*,*(12*,* 0)*,*(13*,* 1)*,*(14*,* 3), se considera el polinomio de interpolación  $p_3(x)$ , expresado de las tres formas siguientes:
	- **i**)  $p_3(x) = a_0 + a_1x + a_2x^2 + a_3x^3$
	- ii)  $p_3(x) = \overline{a}_0 l_0(x) + \overline{a}_1 l_1(x) + \overline{a}_2 l_2(x) + \overline{a}_3 l_3(x)$  siendo  $l_i(x)$ ;  $i = 0, 1, 2, 3$ , los polinomios de Lagrange,
	- **iii**)  $p_3(x) = \tilde{a}_0 + \tilde{a}_1(x x_0) + \tilde{a}_2(x x_0)(x x_1) + \tilde{a}_3(x x_0)(x x_1)(x x_2)$ , donde las  $x_i$ ;  $i = 0, 1, 2$  son las abscisas de los tres primeros puntos dados.
- **a)** Plantear los sistemas de ecuaciones lineales asociados a cada una de las formas del polinomio de interpolación  $p_3(x)$ .
- **b)** Obtener las matrices de coeficientes de los sistemas anteriores. $i$ Cuál está mejor condicionada?.
- **c)** Si se quisiera añadir un punto nuevo  $(x_4, y_4)$  a los datos, ¿en qué casos se podría utilizar el polinomio calculado  $p_3(x)$  para calcular  $p_4(x)$ ?.

Ejecutar la aplicación **lagrange y newton** y, para dibujar, el fichero **ord2.txt**.

**4.- Interpolación inversa.** Se puede utilizar la interpolación para obtener una raíz aproximada de una ecuación, en ciertos casos.

Así, sea  $f \in C^{(1}[a, b]$  tal que  $f'(x) \neq 0$  en  $[a, b]$ , y sea  $p \in [a, b]$  una raíz de  $f$  que queremos hallar aproximadamente. Si  $x_0, \ldots, x_n$  son  $(n + 1)$  puntos distintos de [a, b] y  $f(x_i) = y_i(i = 1)$ 0,...,n), podemos escribir  $f^{-1}(y_i) = x_i$  ( $f' ≠ 0$  en [a, b]). Podemos, pues, hallar el polinomio de interpolaci´on de *f* <sup>−</sup><sup>1</sup> de grado *n* en los nodos *y*0*,...,y*<sup>n</sup> y entonces tomar como valor aproximado de *p* el valor de dicho polinomio en 0, ya que sabemos que  $f(p) = 0$ , ó sea  $p = f^{-1}(0)$ .

**Ejercicio.** La ecuación:  $x - 9^{-x} = 0$ , tiene solución única en [0, 1]. Aproximarla, mediante interpolación inversa sobre los nodos  $x_0 = 0, x_1 = 0.5, x_2 = 1$ .

Ejecutar la aplicación **ejer4** y, para dibujar, el fichero ord4.txt.

**5.**- El error en la interpolación polinómica de grado 3 para una función  $f \in C^{(4]}[a, b]$  en los nodos:  $a \leq x_0 < x_1 < x_2 < x_3 \leq b$ , puede estimarse por:

$$
\max_{a \le x \le b} |f(x) - p_3(x)| \le \max_{a \le x \le b} \frac{|x - x_0||x - x_1||x - x_2||x - x_3|}{4!} \max_{a \le x \le b} |f^{\{4\}}(x)|
$$

De esta acotación, el factor:

$$
\max_{a \le x \le b} \frac{|x - x_0||x - x_1||x - x_2||x - x_3|}{4!} \tag{2}
$$

es independiente de la función, pero depende de los puntos.

**Ejercicio.** Dar cuaternas  $(x_0, x_1, x_2, x_3)$  de puntos en  $[-1, 1]$  y comparar las correspondientes gráficas de la función:  $|x - x_0||x - x_1||x - x_2||x - x_3|/4!$ , con la obtenida mediante los nodos del polinomio de Chebyshev  $T_4(x)$ . ¿Cuál crees que es la que minimiza el factor (2)?

Nota. Los polinomios de Chebyshev pueden generarse usando la siguiente relación de recurrencia:

$$
T_0(x) = 1, T_1(x) = x, T_k(x) = 2xT_{k-1}(x) - T_{k-2}(x), k = 2, 3, ...
$$

El polinomio de Chebyshev  $T_N(x)$  tiene *N* ceros distintos en  $[-1, 1]$ :

$$
x_k = \cos \frac{(2k+1)\pi}{2N}, \ k = 0, 1, \dots, N-1.
$$

Ejecutar la aplicación **chebyshev** y, para dibujar, el fichero **ord5.txt**.

**6.**- Se considera la función  $f(x) = 1/(1 + 25x^2)$  en [−1, 1].

Para valores de  $n \leq 20$ 

- **a**) Dibujar la gráfica del polinomio de interpolación  $p_n(x)$ , en  $n+1$  nodos igualmente espaciados del intervalo [−1*,* 1], por medio del m´etodo de Newton.
	- Para la función dada y con nodos igualmente espaciados se puede observar que la sucesión  $(p_n(x))$  no converge a  $f(x)$  cuando  $n \to +\infty$  (Fenómeno de Runge).
- **b**) Dibujar la gráfica del polinomio de interpolación tomando como nodos los ceros del polinomio de Chebyshev  $T_n(x)$ .

 $i$ A qué es debido el resultado?

Ejecutar la aplicación **ejer6** y, para dibujar, el fichero **ord4.txt**.

**7.-** Dada la siguiente tabla de valores

$$
\begin{array}{c|cc}\n x & f(x) & f'(x) \\
\hline\n0 & 3 & 1 \\
1 & 4 & 2 \\
2 & 5 & -1\n\end{array}
$$

aproximar los valores de *f*(0*.*5) y *f*(1*.*5) utilizando el polinomio interpolador de Hermite.

Ejecutar la aplicación **hermite**.

- **8.** Se desea construir un polinomio de interpolación de la función  $f(x) = \log(1+x)$  en  $n+1$ puntos del intervalo [0*,* 1].
	- **a**) Para varios valores de *n*, obtener una cota superior del error en la interpolación de Lagrange.
	- **b**) Idem. en la interpolación de Hermite.
	- **c**) En el caso de 5 puntos , observar el error mediante la aplicación **hermite**. Para dibujar usa el fichero **ord8.txt**.
	- **d**) Repetir para la función  $f(x) = \text{sen}(px)$ , con valores de  $p = 1, 2, 5, y$  10. Ejecutar la aplicación **ejer8** y, para dibujar, el fichero **ord4.txt**.
- **9.** Construir el spline cúbico natural que interpola los siguientes datos, correspondientes a una función  $f$ .

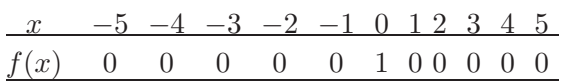

Comparar las gráficas del spline obtenido y del polinomio:

$$
p(x) = \frac{-(x^2 - 1)(x^2 - 4)(x^2 - 9)(x^2 - 16)(x^2 - 25)}{14400},
$$

que interpola dichos datos.

Ejecutar la aplicación **nspline** y, para dibujar, el fichero **ord9.txt**.

10.- Mediante las aplicaciones cspline, nspline1 y utilizando interpolantes spline cúbicos forzados (condiciones sobre la derivada primera en los extremos) y naturales, respectivamente, dibujar una curva que represente el perfil superior de la siguiente figura que se muestra (utiliza el fichero **ord10.txt** para dibujar). Los datos se encuentran en el fichero **ej10.dat**.

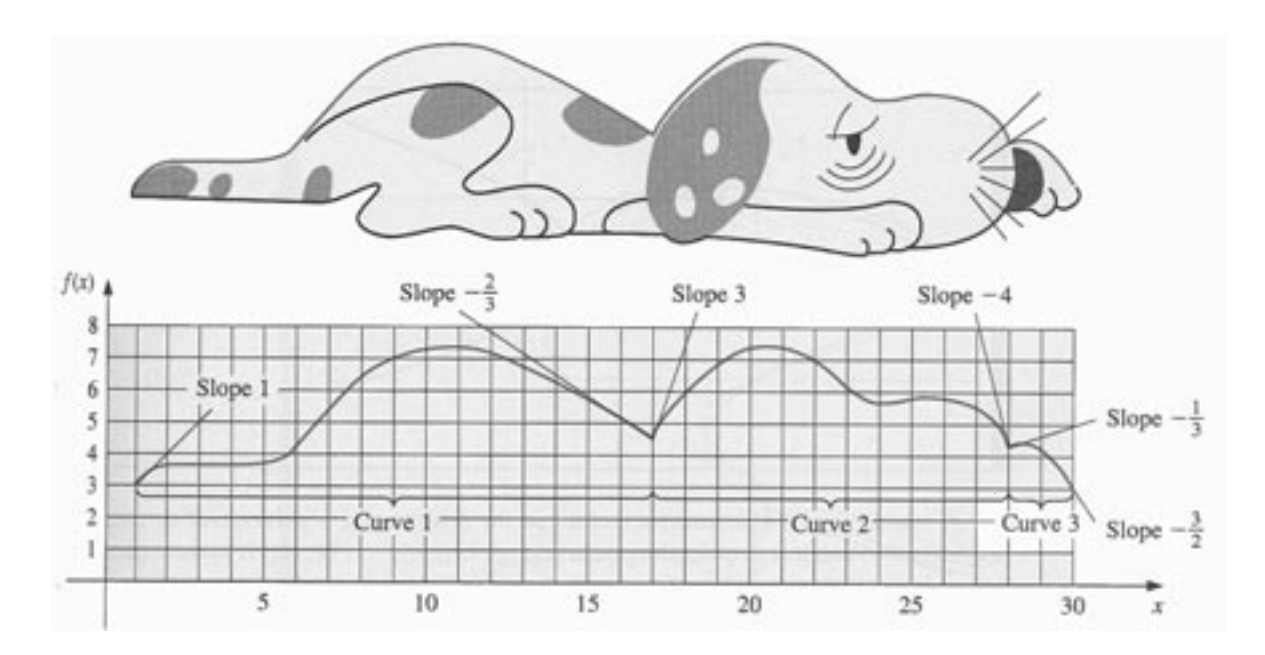

Figure 1: El conocido Snoopy y sus coordenadas (De Burden y Faires)